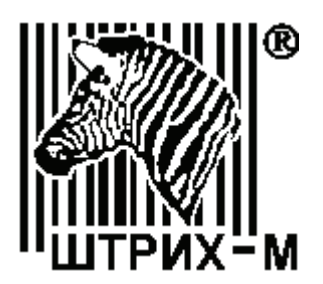

# Контрольно-кассовая техника. Программно-технический комплекс **«ШТРИХ-LIGHT-ПТК».**

Инструкция по установке электронной контрольной ленты защищенной.

# Оглавление.

<span id="page-1-0"></span>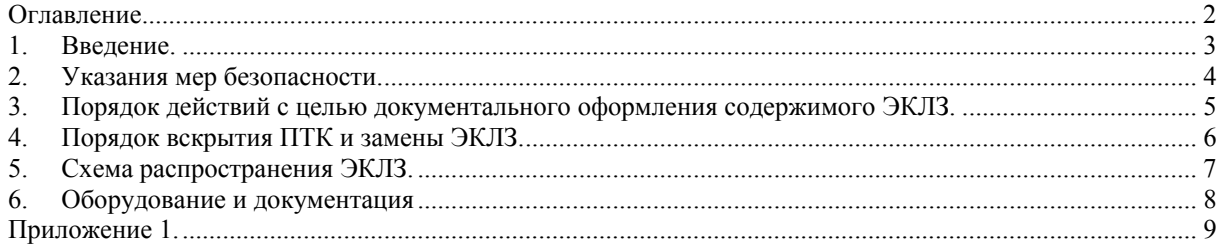

# <span id="page-2-0"></span>1. Введение.

- 1.1. Инструкция разработана с учетом Технических требований к контрольнокассовым машинам в части электронной контрольной ленты защищенной (далее – ЭКЛЗ), утвержденных ГМЭК (протокол № 6/65-2001 от 27 ноября 2001 года), Типовых правил эксплуатации контрольно-кассовых машин при осуществлении денежных расчетов с населением, утвержденных Постановлением Минфина России № 104 от 30 августа 1993, Порядка применения унифицированных форм первичной учетной документации, утвержденного Постановлением Госкомстата России № 20 от 24 марта 1999 года, Положения о порядке продажи, технического обслуживания и ремонта контрольно-кассовых машин, утвержденного ГМЭК (протоколы № 2/18-95 от 6 марта 1995 года, № 2/34-97 от 25 марта 1997 года), Методических указаний по применению электронных контрольных лент защищенных в контрольно-кассовых машинах, утвержденных ГМЭК (протокол № 4/69-2002 от 25 июня 2002 года) и предназначена для руководства работниками центров технического обслуживания (далее – ЦТО) при проведении работ по замене ЭКЛЗ программно-технический комплекс "ШТРИХ-LIGHT-ПТК" (далее – ПТК).
- 1.2.Ремонт замененных модулей ЭКЛЗ в условиях центра технического обслуживания или у пользователя ПТК запрещен.
- 1.3.Центры технического обслуживания проводят замену ЭКЛЗ у пользователя в следующих случаях:
	- при заполнении ЭКЛЗ;
	- по завершении установленного срока эксплуатации ЭКЛЗ;
	- при перерегистрации ПТК в налоговом органе;
	- при неисправности ЭКЛЗ.
- 1.4.Необходимость проведения замены ЭКЛЗ определяется ЦТО по собственной инициативе или по инициативе пользователя в случае обнаружения неисправности или заполнении ЭКЛЗ. О необходимости замены ЭКЛЗ ЦТО составляет заключение с указанием причин.
- 1.5.В случае аварии ЭКЛЗ и невозможности установления ее содержимого, данные о проведенных на ПТК денежных расчётах и количестве сменных отчетов определяются по предыдущим фискальным отчетам, бумажным контрольным лентам и/или журналам кассира-операциониста.
- 1.6.ЦТО обеспечивает сбор и анализ информации о проведенных заменах ЭКЛЗ по каждму ПТК, находящемуся на техническом обслуживании, а также ежеквартально информирует генерального поставщика данной модели ПТК о проведенных заменах ЭКЛЗ. Информация предоставляется в течение первого месяца квартала.

Сводная информация о проделанной работе по замене ЭКЛЗ за год каждым ЦТО представляется в Государственную комиссию не позднее 15 февраля нового года.

- <span id="page-3-0"></span>2. Указания мер безопасности.
	- 2.1 Замена ЭКЛЗ проводится при соблюдении требований "Типовых правил эксплуатации контрольно-кассовых машин", относящихся к ремонту ПТК, и требований "Положение о порядке продажи, технического обслуживания и ремонта контрольно-кассовых машин", относящихся к ЦТО.
	- 2.2 К техническому обслуживанию ПТК должен допускаться персонал, прошедший инструктаж по технике безопасности и ознакомленный с данной инструкцией.
	- 2.3 Замену ЭКЛЗ должны производить специалисты, имеющие удостоверение на право обслуживания машины.
	- 2.4 Все сборочно-разборочные работы производить только при выключенной вилке сетевого кабеля из розетки и при отсоединенных от остального оборудования кабелях.
	- 2.5 Запрещается подключение (отключение) устройств, блоков и разъемов при включенном электропитании машины.
- <span id="page-4-0"></span>3. Порядок действий с целью документального оформления содержимого ЭКЛЗ.
	- 3.1 Порядок действий с целью документального оформления содержимого модуля ЭКЛЗ зависит от причин отказа модуля ЭКЛЗ при выполнении штатных процедур, в соответствии с инструкцией по эксплуатации.
	- 3.2 Причины замены (установки) ЭКЛЗ и действия для документального оформления содержимого модуля ЭКЛЗ.

#### Таблица

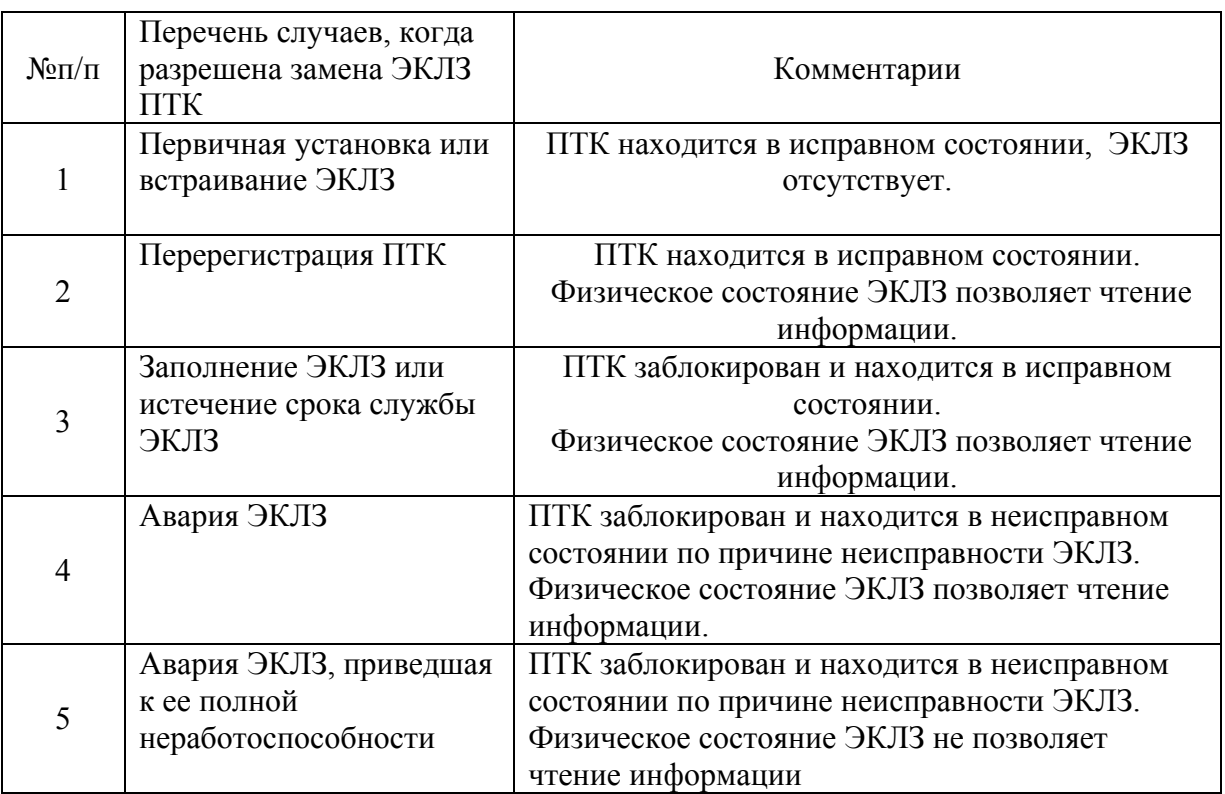

3.2.1 Первичная установка или встраивание ЭКЛЗ.

Первичная установка ЭКЛЗ производится на заводе изготовителе ПТК.

3.2.2 Заполнение модуля ЭКЛЗ или перерегистрация ПТК.

При обращении пользователя в случае заполнения ЭКЛЗ или для перерегистрации ПТК представитель ЦТО в присутствии пользователя:

- получает фискальный отчет за период, определяемый налоговым органом. Порядок получения фискального отчета приводится в инструкции налогового инспектора.
- закрывает архив ЭКЛЗ. Порядок закрытия архива ЭКЛЗ приводится в инструкции налогового инспектора на ПТК.
- заполняет акты по формам №КМ-1 и №КМ-2 (согласно постановлению Госкомстата России от 25.12.98 № 132). Указанные акты заполняются в трех экземплярах: № 1 — в налоговый орган, № 2 — в ЦТО, № 3 пользователю. К экземпляру № 1 акта по форме №КМ-2, передаваемому в налоговый орган, прикладывается заверенный ЦТО и пользователем фискальный отчет. Дополнительная инструкция по заполнению актов по

формам №КМ-1 и №КМ-2 приводится в Приложении 1 к данной инструкции.

<span id="page-5-0"></span>- производит замену ЭКЛЗ в соответствии с разделом «Порядок вскрытия ПТК и замены ЭКЛЗ»

Исправная ЭКЛЗ с закрытым архивом, хранится у пользователя в течении 5-и лет с момента ее снятия с ПТК.

3.2.3 Авария ЭКЛЗ.

При обращении пользователя в случае аварии ЭКЛЗ представитель ЦТО в присутствии пользователя:

- производит диагностику ПТК на наличие ошибки и ее связи с аварией ЭКЛЗ.
- делает попытку получения фискального отчета за период, определяемый налоговым органом. Порядок получения фискального отчета приводится в инструкции налогового инспектора. В случае невозможности снятия отчета суммарный итог восстанавливается по предыдущим фискальным отчетам, отчетам ЭКЛЗ, контрольным лентам, полученным до встраивания в ПТК ЭКЛЗ, журналам кассиров-операционистов.
- делает попытку закрытия архива ЭКЛЗ. Порядок закрытия архива ЭКЛЗ приводится в инструкции налогового инспектора на ПТК. Если состояние ПТК не позволяет произвести закрытие архива ЭКЛЗ, такая попытка производится в ЦТО на специализированном программном обеспечении при подключении ее к персональному компьютеру.
- заполняет акты по формам №КМ-1 и №КМ-2 (согласно постановлению Госкомстата России от 25.12.98 № 132). Указанные акты заполняются в трех экземплярах: № 1 — в налоговый орган, № 2 — в ЦТО, № 3 пользователю. К экземпляру № 1 акта по форме №КМ-2, передаваемому в налоговый орган, прикладывается заверенный ЦТО и пользователем фискальный отчет. Дополнительная инструкция по заполнению актов по формам №КМ-1 и №КМ-2 приводится в Приложении 1 к данной методике.
- производит замену ЭКЛЗ в соответствии с разделом «Порядок вскрытия ПТК и замены ЭКЛЗ»

Замененные неисправные ЭКЛЗ вместе с актами, в которых фиксируются неисправности блоков, направляются на предприятие-изготовитель.

#### 4. Порядок вскрытия ПТК и замены ЭКЛЗ.

4.1.Замена ЭКЛЗ:

• Выключить ПТК.

• Разобрать ПТК в соответствии с инструкцией по техническому обслуживанию и ремонту.

- Отсоединить разъем ЭКЛЗ от других блоков ПТК.
- Отсоединить ЭКЛЗ от корпуса ПТК.
- Произвести соединение новой ЭКЛЗ, полученной с завода-изготовителя, с корпусом ПТК.
- Присоединить разъем ЭКЛЗ к другим блокам ПТК.
- Собрать ПТК в порядке, обратном разборке.
- 4.2.Включить ПТК, после чего необходимо ввести текущую дату и время, и произвести операцию активизации ЭКЛЗ (см. Инструкция налогового инспектора)**.** ПТК распечатает итог активизации ЭКЛЗ.

<span id="page-6-0"></span>4.3.Выключить ПТК.

- 4.4.После активизации ЭКЛЗ, в паспорте ПТК должна быть сделана отметка об активизации ЭКЛЗ, заверенная подписью и печатью ЦТО, проводившего активизацию ЭКЛЗ, и содержащая регистрационный номер ЭКЛЗ и дату активизации
- 5. Схема распространения ЭКЛЗ.
	- 5.1.ЭКЛЗ поставляются ЦТО предприятием-изготовителем ЭКЛЗ.
	- 5.2.Поставка ЭКЛЗ для установки их в ПТК у пользователей, а также последующей замены ЭКЛЗ у пользователей производиться поставщику ПТК или непосредственно ЦТО обслуживающему данную модель ПТК. ЦТО обеспечивают правильность и своевременность установки и замены ЭКЛЗ у пользователей, а также активизацию ЭКЛЗ у пользователей, в том числе в новых ПТК.
- <span id="page-7-0"></span>6. Оборудование и документация
- 6.1 ПТК ШТРИХ-LIGHT-ПТК.
- 6.2 Инструкция налогового инспектора.
- 6.3 Инструкция по эксплуатации.
- 6.4 Паспорт ККТ.
- 6.5 Руководство по техническому обслуживанию и ремонту.
- 6.6 Драйвер ККТ (с документацией).
- 6.7 Персональный компьютер, с операционной системой Windows 95/98/NT/XP/2000/ME.

Использование другого, не приведенного выше, оборудования запрещено!

# <span id="page-8-0"></span>Приложение 1.

#### **Порядок заполнения форм отчетности ПТК в части ЭКЛЗ.**

- 1. При выполнении процедур, которые могут привести к изменению зарегистрированной в ПТК информации, - технологического обнуления, ремонта, замены фискальной памяти, замены ЭКЛЗ и других (далее - Технологические процедуры) в установленном порядке составляются Акты по Унифицированным формам № КМ-1 и№КМ-2.
- 2. В Акт по Унифицированной форме № КМ-1 информация из ЭКЛЗ не вносится, поэтому его оформление для ПТК, функционирующих с ЭКЛЗ, производится в порядке, установленном для ПТК, функционирующих без ЭКЛЗ.
- 3. Акт по Унифицированной форме № КМ-2 оформляется в следующем порядке:
	- 3.1.В поле Акта «Характер неисправности при отправке в ремонт и заключение специалиста центра технического обслуживания о состоянии блока фискальной памяти» должна быть сделана запись о выполняемой Технологической процедуре, состоянии блока фискальной памяти и состоянии ЭКЛЗ до выполнения Технологической процедуры.
	- 3.2.Показания счетчиков ПТК до выполнения Технологической процедуры указываются в столбце Акта «Перед отправкой машины в ремонт».
	- 3.3.Показания счетчиков ПТК после выполнения Технологической процедуры указываются в столбце Акта «При возврате машины из ремонта в организацию».
	- 3.4.В графе «а)» Акта указываются показания контрольных счетчиков количества закрытых смен в фискальной памяти ПТК (из краткого фискального отчета за период) при:
		- выполнении последней перерегистрации (фискализации) ПТК,
		- выполнении последней активизации ЭКЛЗ,
		- выполнении текущей Технологической процедуры.

3.5.В графе «б)» Акта указываются показания денежных счетчиков (кратких фискальных отчетов за соответствующий период):

от фискализации до последней перерегистрации (фискализации),

от последней перерегистрации (фискализации) до последней активизации

от последней активизации ЭКЛЗ до последней закрытой смены.

3.6.В графе «в)» Акта указываются показания денежных счетчиков (из краткого отчета из ЭКЛЗ по закрытиям смен за период и итогов текущей смены):

- от последней активизации ЭКЛЗ до последней закрытой смены,
- за текущую смену.
- 4. ЦТО, проводивший Технологическую процедуру, обеспечивает отправку оформленных при этом Актов по Унифицированным формам № КМ1 и № КМ-2 в адрес налогового органа. К указанным Актам должны быть приложены оформленные с помощью ПТК отчетные документы, на основании которых производилось заполнение Актов.

# Лист регистрации изменений

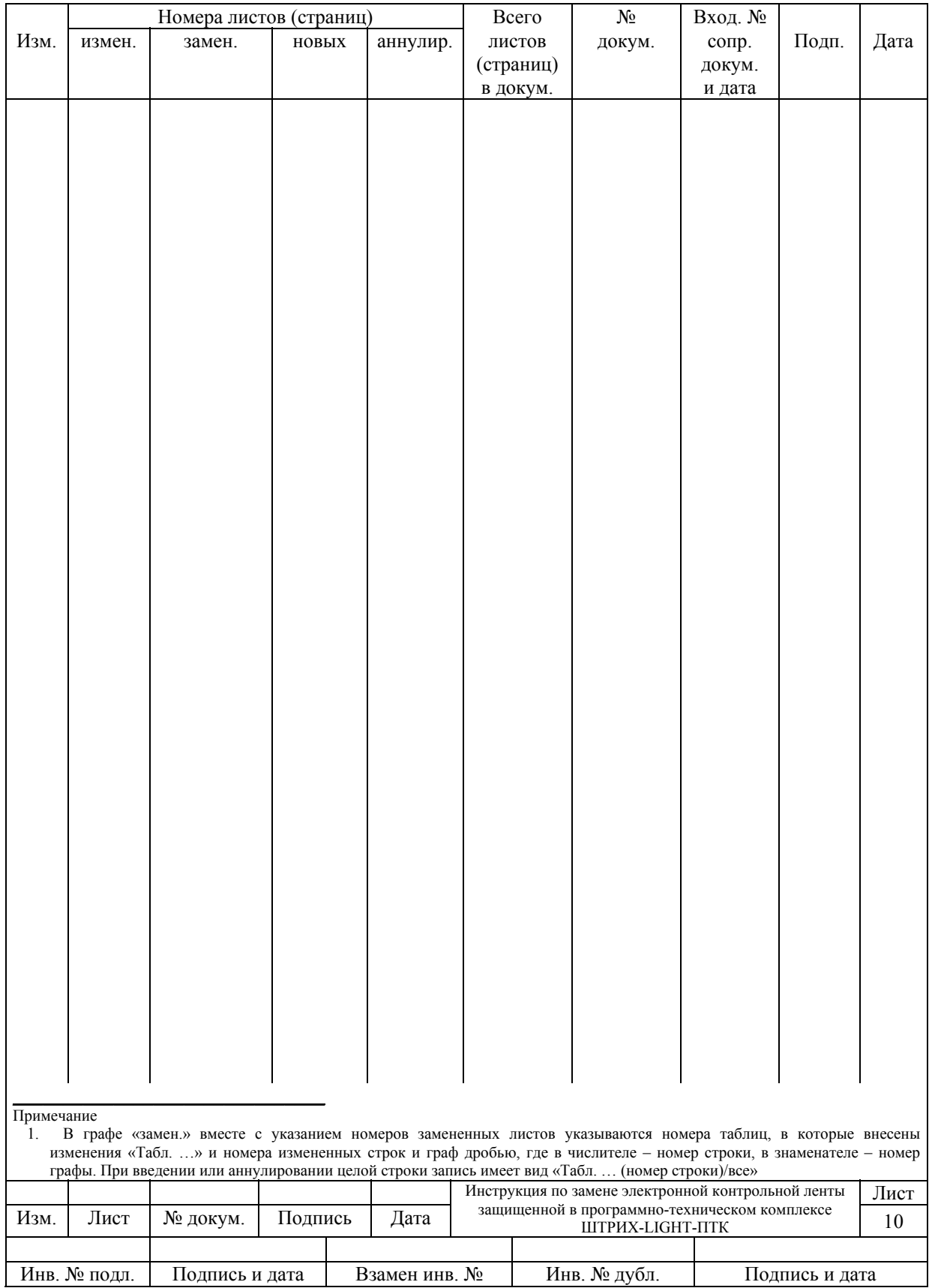